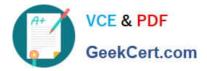

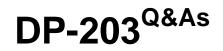

## Data Engineering on Microsoft Azure

# Pass Microsoft DP-203 Exam with 100% Guarantee

Free Download Real Questions & Answers **PDF** and **VCE** file from:

https://www.geekcert.com/dp-203.html

100% Passing Guarantee 100% Money Back Assurance

Following Questions and Answers are all new published by Microsoft Official Exam Center

Instant Download After Purchase

100% Money Back Guarantee

- 😳 365 Days Free Update
- 800,000+ Satisfied Customers

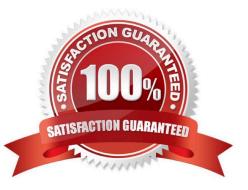

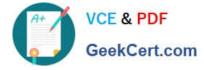

## **QUESTION 1**

What should you recommend to prevent users outside the Litware on-premises network from accessing the analytical data store?

- A. a server-level virtual network rule
- B. a database-level virtual network rule
- C. a server-level firewall IP rule
- D. a database-level firewall IP rule

Correct Answer: C

Scenario:

1.

Ensure that the analytical data store is accessible only to the company\\'s on-premises network and Azure services.

2.

Litware does not plan to implement Azure ExpressRoute or a VPN between the on-premises network and Azure.

Since Litware does not plan to implement Azure ExpressRoute or a VPN between the on-premises network and Azure, they will have to create firewall IP rules to allow connection from the IP ranges of the on-premise network. They can also use the firewall rule 0.0.0.0 to allow access from Azure services.

Reference: https://docs.microsoft.com/en-us/azure/sql-database/sql-database-vnet-service-endpoint-rule-overview

## **QUESTION 2**

HOTSPOT

You plan to create an Azure Data Lake Storage Gen2 account

You need to recommend a storage solution that meets the following requirements:

1.

Provides the highest degree of data resiliency

2.

Ensures that content remains available for writes if a primary data center fails

What should you include in the recommendation? To answer, select the appropriate options in the answer area.

Hot Area:

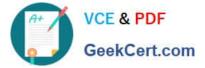

Replication mechanism:

Zone-redundant storage (ZRS)

PlaceHolder

Failover process:

Failover manually initiated by the customer

PlaceHolder

Correct Answer:

Replication mechanism:

Zone-redundant storage (ZRS)

PlaceHolder

Failover process:

Failover manually initiated by the customer

PlaceHolder

## **QUESTION 3**

You configure monitoring for a Microsoft Azure SQL Data Warehouse implementation. The implementation uses PolyBase to load data from comma-separated value (CSV) files stored in Azure Data Lake Gen 2 using an external table.

Files with an invalid schema cause errors to occur.

You need to monitor for an invalid schema error.

For which error should you monitor?

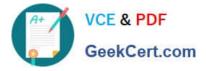

A. EXTERNAL TABLE access failed due to internal error: \\'Java exception raised on call to HdfsBridge\_Connect: Error [com.microsoft.polybase.client.KerberosSecureLogin] occurred while accessing external files.\\'

B. EXTERNAL TABLE access failed due to internal error: \\'Java exception raised on call to HdfsBridge\_Connect: Error [No FileSystem for scheme: wasbs] occurred while accessing external file.\\'

C. Cannot execute the query "Remote Query" against OLE DB provider "SQLNCLI11": for linked server "(null)", Query aborted- the maximum reject threshold (o rows) was reached while regarding from an external source: 1 rows rejected out of total 1 rows processed.

D. EXTERNAL TABLE access failed due to internal error: \\'Java exception raised on call to HdfsBridge\_Connect: Error [Unable to instantiate LoginClass] occurred while accessing external files.\\'

Correct Answer: C

Customer Scenario:

SQL Server 2016 or SQL DW connected to Azure blob storage. The CREATE EXTERNAL TABLE DDL points to a directory (and not a specific file) and the directory contains files with different schemas.

SSMS Error:

Select query on the external table gives the following error:

Msg 7320, Level 16, State 110, Line 14

Cannot execute the query "Remote Query" against OLE DB provider "SQLNCLI11" for linked server "(null)". Query aborted-- the maximum reject threshold (0 rows) was reached while reading from an external source: 1 rows rejected out of

total 1 rows processed.

Possible Reason:

The reason this error happens is because each file has different schema. The PolyBase external table DDL when pointed to a directory recursively reads all the files in that directory. When a column or data type mismatch happens, this error

could be seen in SSMS.

Possible Solution:

If the data for each table consists of one file, then use the filename in the LOCATION section prepended by the directory of the external files. If there are multiple files per table, put each set of files into different directories in Azure Blob

Storage and then you can point LOCATION to the directory instead of a particular file. The latter suggestion is the best practices recommended by SQLCAT even if you have one file per table.

#### **QUESTION 4**

## HOTSPOT

You need to design a data ingestion and storage solution for the Twitter feeds. The solution must meet the customer

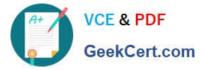

sentiment analytics requirements.

What should you include in the solution To answer, select the appropriate options in the answer area.

NOTE Each correct selection b worth one point.

Hot Area:

To increase the throughput of ingesting the Twitter feeds:

Configure Event Hubs partitions.

Enable Auto-Inflate in Event Hubs.

Use Event Hubs Dedicated.

To store the Twitter feed data, use:

An Azure Data Lake Storage Gen2 account

An Azure Databricks high concurrency cluster

An Azure General-purpose v2 storage account in the Premium tier

Correct Answer:

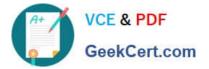

## To increase the throughput of ingesting the Twitter feeds:

Configure Event Hubs partitions.

Enable Auto-Inflate in Event Hubs.

Use Event Hubs Dedicated.

To store the Twitter feed data, use:

| An | Azure | Data  | Lake  | Storag | ge ( | Gen2 ac | count |       |    |     |         |      |
|----|-------|-------|-------|--------|------|---------|-------|-------|----|-----|---------|------|
| An | Azure | Data  | ricks | high   | cor  | ncurren | cy cl | uster | r  |     |         |      |
| An | Azure | Gener | al-pu | rpose  | v2   | storage | acc   | ount  | in | the | Premium | tier |

Box 1: Configure Evegent Hubs partitions

Scenario: Maximize the throughput of ingesting Twitter feeds from Event Hubs to Azure Storage without purchasing additional throughput or capacity units.

Event Hubs is designed to help with processing of large volumes of events. Event Hubs throughput is scaled by using partitions and throughput-unit allocations.

Incorrect Answers:

Event Hubs Dedicated: Event Hubs clusters offer single-tenant deployments for customers with the most demanding streaming needs. This single-tenant offering has a guaranteed 99.99% SLA and is available only on our Dedicated pricing

tier.

Auto-Inflate: The Auto-inflate feature of Event Hubs automatically scales up by increasing the number of TUs, to meet usage needs. Event Hubs traffic is controlled by TUs (standard tier). Auto-inflate enables you to start small with the minimum required TUs you choose. The feature then scales automatically to the maximum limit of TUs you need, depending on the increase in your traffic.

Box 2: An Azure Data Lake Storage Gen2 account

Scenario: Ensure that the data store supports Azure AD-based access control down to the object level.

Azure Data Lake Storage Gen2 implements an access control model that supports both Azure role-based access control (Azure RBAC) and POSIX-like access control lists (ACLs).

Incorrect Answers:

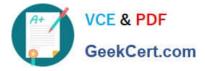

Azure Databricks: An Azure administrator with the proper permissions can configure Azure Active Directory conditional access to control where and when users are permitted to sign in to Azure Databricks.

Azure Storage supports using Azure Active Directory (Azure AD) to authorize requests to blob data. You can scope access to Azure blob resources at the following levels, beginning with the narrowest scope:

- An individual container. At this scope, a role assignment applies to all of the blobs in the container, as well as container properties and metadata.

-The storage account. At this scope, a role assignment applies to all containers and their blobs.

The resource group. At this scope, a role assignment applies to all of the containers in all of the storage accounts in the resource group.

-

The subscription. At this scope, a role assignment applies to all of the containers in all of the storage accounts in all of the resource groups in the subscription.

-A management group.

Reference: https://docs.microsoft.com/en-us/azure/event-hubs/event-hubs-features https://docs.microsoft.com/en-us/azure/storage/blobs/data-lake-storage-access-control

## **QUESTION 5**

You are developing a solution that will stream to Azure Stream Analytics. The solution will have both streaming data and reference data. Which input type should you use for the reference data?

A. Azure Cosmos DB

B. Azure Blob storage

C. Azure IoT Hub

D. Azure Event Hubs

Correct Answer: B

Stream Analytics supports Azure Blob storage and Azure SQL Database as the storage layer for Reference Data.

Reference: https://docs.microsoft.com/en-us/azure/stream-analytics/stream-analytics-use-reference-data

DP-203 PDF Dumps

DP-203 VCE Dumps

**DP-203 Braindumps**